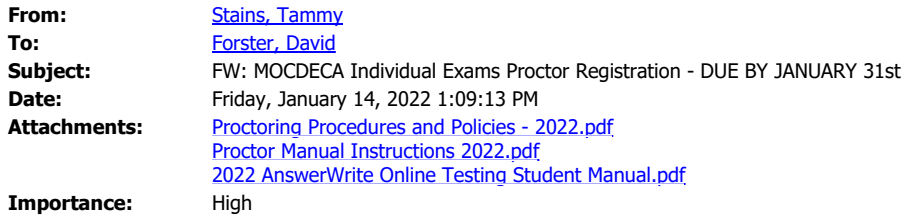

## **GOOD DAY, Advisors and Officers!**

## *Secure a Proctor for Your Individual Case Study Events ONLINE TESTING today!*

**Online testing for all Individual Case Study Events will be open for members to test from February 4-11, 2022.**

*The Chapter Advisor* **must register your Proctor by January 31st. See policies and procedure documents above.**

**Registration Link: <https://mofbla.wufoo.com/forms/z142ajnu09y45k6/> Let me know if you have questions!**

**Regards,**

## *Tammy Stains*

State Supervisor, Missouri Collegiate DECA State Advisor, 50/50 Funds Coordinator (BMIT) Department of Elementary and Secondary Education Office of College and Career Readiness Phone: (573) 522-6540